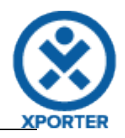

## **How to populate the name of your Project and the Project Key**

ProjectName: ACADEMY

ProjectKey: ACD